# **Numerical Heat Transfer**

# (数值传热学)

Chapter 8 General Code for 2D Elliptical Fluid Flow and Heat Transfer Problems of Discretized Equations (1)

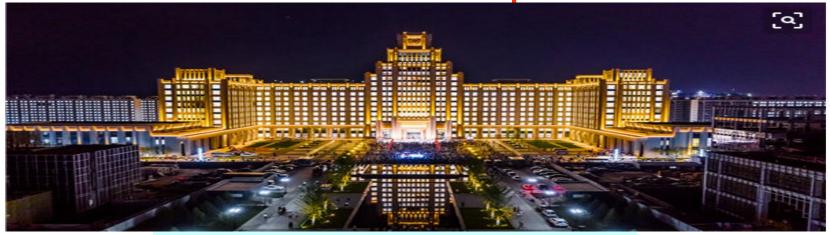

Instructor Tao, Wen-Quan

Key Laboratory of Thermo-Fluid Science & Engineering
Int. Joint Research Laboratory of Thermal Science & Engineering
Xi'an Jiaotong University
Innovative Harbor of West China, Xian
2019-Oct-28

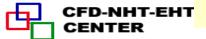

# Chapter 8 General Code for 2D Elliptical Fluid Flow and Heat Transfer Problems

- 8.1 Format Improvement of General Governing Equation
- 8.2 Numerical Methods Adopted and Discretization Equations
- 8.3 Code Structure and Module Functions
- 8.4 Grid System
- 8.5 Coding Techniques

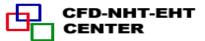

# 8.1 Format Improvement of the General Governing Equation

The previous G.E.:

$$\frac{\partial(\rho\phi)}{\partial t} + div(\rho\phi\overline{U}) = div(\Gamma_{\phi}^*grad\phi) + S_{\phi}^*$$
 (1)

| Equation                       | ρ      | φ | ${\Gamma_{\!m{\phi}}}^*$ | $S_{m{\phi}}^{*}$                          |
|--------------------------------|--------|---|--------------------------|--------------------------------------------|
| Continuity equation            | ρ      | 1 | 0                        | 0                                          |
| Momentum eqn. ( $x$ direction) | $\rho$ | и | $\mu$                    | $\rho f_x - \frac{\partial p}{\partial x}$ |
| Momentum eqn. (y direction)    | ρ      | v | $\mu$                    | $\rho f_y - \frac{\partial p}{\partial y}$ |
| Energy equation                | ρ      | T | $\lambda/c_p$            | $S_T/c_p$                                  |

When the fluid heat capacity is not constant, numerical results may not satisfy the conservation condition.

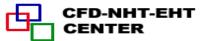

### 1. Analysis from energy equation

2D transient convection diffusion equation:

$$\frac{\partial(\rho c_p T)}{\partial t} + \frac{\partial(\rho c_p u T)}{\partial x} + \frac{\partial(\rho c_p v T)}{\partial y} = \frac{\partial}{\partial x} \left(\lambda \frac{\partial T}{\partial x}\right) + \frac{\partial}{\partial y} \left(\lambda \frac{\partial T}{\partial y}\right) + S_T. \tag{2}$$

Reforming into the previous format of G.E.:

$$\frac{\partial(\rho T)}{\partial t} + \frac{\partial(\rho u T)}{\partial x} + \frac{\partial(\rho v T)}{\partial y} = \frac{\partial}{\partial x} \left( \frac{\lambda}{c_p} \frac{\partial T}{\partial x} \right) + \frac{\partial}{\partial y} \left( \frac{\lambda}{c_p} \frac{\partial T}{\partial y} \right) + \frac{S_T}{c_p}$$

$$-\frac{1}{c_p^2}\left[\rho c_p T \frac{\partial c_p}{\partial t} + \left(\rho c_p u T - \lambda \frac{\partial T}{\partial x}\right) \frac{\partial c_p}{\partial x} + \left(\rho c_p v T - \lambda \frac{\partial T}{\partial y}\right) \frac{\partial c_p}{\partial y}\right]$$

This term was neglected in the previous G.E. (3) When it can be neglected?

 $C_{p}$  is constant;

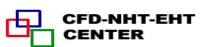

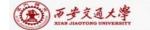

Or following three terms simultaneously equal zero:

$$\rho c_p u T - \lambda \frac{\partial T}{\partial x} = 0$$
,  $\rho c_p v T - \lambda \frac{\partial T}{\partial y} = 0$  and  $\rho c_p T \frac{\partial c_p}{\partial t} = 0$ 

Or the sum of the three terms equal zero!

(4)

However, such chances are very very limited!

### 2. Improved format of the general G.E.

The frame work of the previous G.G.E. is retained (保留), but the diffusion coefficient is resumed to (恢复到) its original value by introducing a nominal density as follows:

$$\frac{\partial(\rho^*\phi)}{\partial t} + div(\rho^*\phi\overrightarrow{U}) = div(\Gamma_{\phi}grad\phi) + S_{\phi}^*$$
 (5)

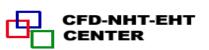

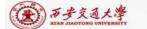

#### The new form of G.E. are:

| Equation                       | $ ho^*$    | φ | $\Gamma_{m{\phi}}$ | $S_{oldsymbol{\phi}}^{*}$                  |
|--------------------------------|------------|---|--------------------|--------------------------------------------|
| Continuity equation            | ρ          | 1 | 0                  | 0                                          |
| Momentum eqn. ( $x$ direction) | ho         | и | μ                  | $\rho f_x - \frac{\partial p}{\partial x}$ |
| Momentum eqn. (y direction)    | ho         | v | $\mu$              | $\rho f_y - \frac{\partial p}{\partial y}$ |
| Energy equation                | $\rho c_p$ | T | λ                  | $S_T$                                      |

That is, now we regard  $\rho c_p$  in the energy equation as a general density:

$$\frac{\partial(\rho c_p T)}{\partial t} + \frac{\partial(\rho c_p u T)}{\partial x} + \frac{\partial(\rho c_p v T)}{\partial y} = \frac{\partial}{\partial x} \left(\lambda \frac{\partial T}{\partial x}\right) + \frac{\partial}{\partial y} \left(\lambda \frac{\partial T}{\partial y}\right) + S_T.$$

Such a treatment is much better than taking  $\Gamma/c_p$  as a nominal diffusion coefficient and  $S_T/c_p$  as a nominal source term .(See appendices for examples)

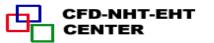

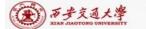

## 8.2 Numerical Methods Adopted and Discretization Equations

- 8.2.1 Major feature of adopted numerical methods
- 1.Primitive variable method: Dependent variables are u, v, p;  $\omega$  and  $\psi$  (vortex and stream-function) can be regarded as one of a general scalar variable  $\phi$ ;
- 2.Practice B of domain discretization: first interfaces then node positions;
- 3.Control volume method for discretization: Conservative convective schemes;
- 4. Staggered grid: three systems for u, v and p

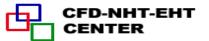

#### 5. Power-law for convection-diffusion discretization:

But easy to be replaced by CD, FUD or HS; For higherorder schemes, adopting defer correction;

6. Linearization for source term:

$$S = S_C + S_P \phi_P, S_P \le 0$$

7. Harmonic mean for interface diffusivity:

$$\frac{\left(\delta x\right)_{e}}{\lambda_{e}} = \frac{\left(\delta x\right)_{e^{+}}}{\lambda_{E}} + \frac{\left(\delta x\right)_{e^{-}}}{\lambda_{P}}$$

- 8. Fully implicit for transient problems: space derivatives determined by the end instant of time step;
- 9. Boundary conditions treated by 1<sup>st</sup> kind: ASTM for 2<sup>nd</sup> and 3<sup>rd</sup> kinds of boundary conditions.

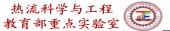

# 10.SIMPLER algorithm for coupling between velocity and

pressure: at one iteration level, solving two Poisson equations--- pressure equation and pressure correction equation;

- 11.Iterative method for solving discretized equations:
- 1) Iterative method for solving algebraic equations (inner iteration);
- 2) Iterative method for nonlinearity (outer iteration);
  - (1) p'-underrelaxation for obtained solution;
  - (2) u, v, T-underrelaxation organized into solution procedure;

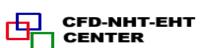

## 8.2.2 Discretized equation of three kinds of variables

# 1. General scalar variable (标量) $\phi$

For p, p' and all other scalar variables:

$$\frac{\partial(\rho^*\phi)}{\partial t} + div(\rho^*\phi\overrightarrow{U}) = div(\Gamma_{\phi}grad\phi) + S_{\phi}^*$$

$$a_P \phi_P = a_E \phi_E + a_W \phi_W + a_N \phi_N + a_S \phi_S + b$$

$$a_{E} = D_{e}A(|P_{\Delta e}|) + [-F_{e}, 0 \qquad a_{W} = D_{w}A(|P_{\Delta w}|) + [F_{w}, 0]$$

$$a_{P} = a_{E} + a_{W} + a_{N} + a_{S} + a_{P}^{0} - S_{P}\Delta V$$

$$a_{P}^{0} = \frac{\rho \Delta V}{\Delta t} \qquad b = S_{c}\Delta V + a_{P}\phi_{P}^{0}$$

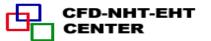

Power-law scheme:

$$A(|P_{\Delta}|) = \left|0, (1-0.1|P_{\Delta}|^{5})\right|$$

$$P_{\Delta e} = \frac{F_{e}}{D_{e}} = \frac{(\rho u A)_{e}}{(\Gamma A / \delta x)_{e}} = \frac{\rho_{e}^{*} u_{e} (\delta x)_{e}}{\Gamma_{e}} = \left(\frac{\rho^{*} u \delta x}{\Gamma}\right)_{e}$$
For temperature: 
$$\Gamma_{\phi} = \lambda \qquad \rho^{*} = \rho c_{p}$$

## 2. Pressure & pressure correction equation

Based on mass conservation  $\frac{\partial(\rho u_i)}{\partial x_i} = 0$ For SIMPLER, substituting  $u_e = u_e + \frac{A_e}{a}(p_P - p_E)$  into discretized mass conservation equation:

$$a_P p_P = a_E p_E + a_W p_W + a_N p_N + a_S p_S + b$$

$$b = (\rho A \tilde{u})_w - (\rho A \tilde{u})_e + (\rho A \tilde{v})_s - (\rho A \tilde{v})_n$$

$$a_E = (\rho A d)_e, a_P = \sum a_{nb}$$
 Substituting  $u_e = u_e^* + \frac{A_e}{a_e} (p_P' - p_E')$  into mass conservation equation:

$$a_{P}p_{P}' = a_{E}p_{W}' + a_{W}p_{W}' + a_{N}p_{N}' + a_{S}p_{S}' + b$$

Except b term,  $a_P$  and  $a_{E,W,N,S}$  are the same as p-equation.

$$b = (\rho A u^*)_w - (\rho A u^*)_e + (\rho A v^*)_s - (\rho A v^*)_n$$

**Remarks:** The adopted mass conservation equation does not include  $\partial \rho/\partial t$  and velocity correction neglects density effect. Thus this code only applicable to incompressible flow.

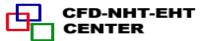

## 3. Momentum equation (taking u as example)

Governing equation:

$$\frac{\partial(\rho u)}{\partial t} + div(\rho u u) = div(\eta gradu) - \frac{\partial p}{\partial x_i} + S_u$$

Discretized equation:

$$a_e u_e = a_{ee} u_{ee} + a_w u_w + a_{ne} u_{ne} + a_{se} u_{se} + b + A_e (p_P - p_E)$$

Volume of CV of:

For general  $\phi \Delta V = \Delta x \cdot \Delta y$  scalar variable For u:  $\Delta V = \delta x \cdot \Delta y$ 

$$\Delta V = \delta x \cdot \Delta y$$

For v:

$$\Delta V = \Delta x \cdot \delta y$$

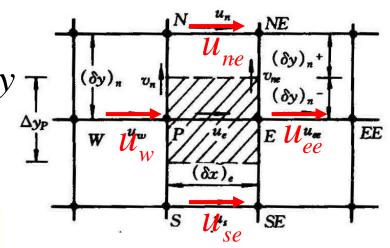

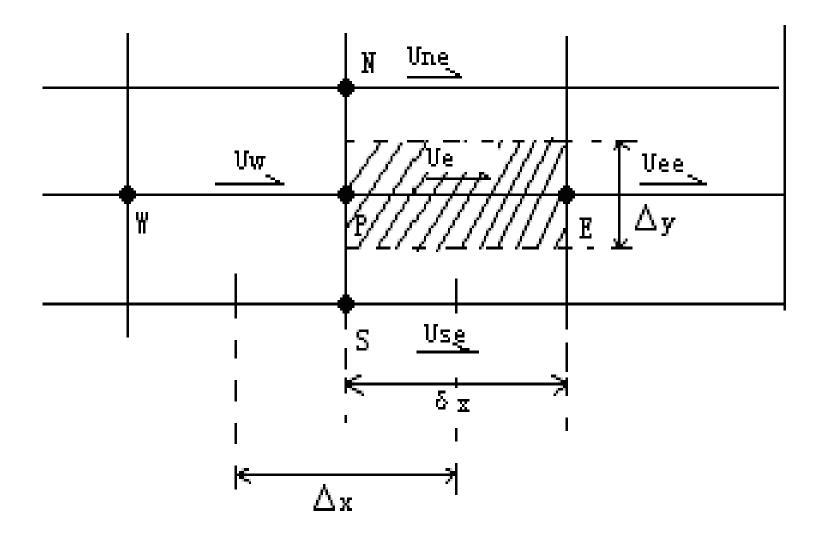

u -CV

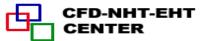

## 8.2.3 Implementation of underrelaxation

For the convergence of nonlinearity iteration, changes of dependent variables of subsequent two iterations should not be too large. Underrelaxarion can control the speed of this change:

Except the pressure correction equation, other discretized equations implement the underrexalation during the solution procedure, which implies that the obtained solution has been underrelaxed:

$$\phi = \phi_P^0 + \alpha \left[ \frac{\sum a_{nb} \phi_{nb} + b}{a_P} - \phi_P^0 \right]$$

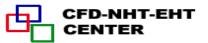

#### Thus:

$$(\frac{a_P}{\alpha})\phi_P = \sum a_{nb}\phi_{nb} + b + (1-\alpha)\frac{a_P}{\alpha}\phi_P^0$$
New  $a_P$ ,  $a_P$ 
New  $b$ ,  $b$ 

Finally following equation is sent to the solver:

$$a_P'\phi_P = \sum a_{nb}\phi_{nb} + b'$$

But the underrelaxation of p' is performed after obtaining the solution of p' for the requirement of mass conservation:

$$p = p^* + \alpha_p p'$$

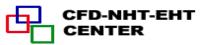

#### 8.3 Code Structure and Module Functions

8.3.1 Major features of general code

8.3.2 Entire structure of the code

8.3.3 Basic function of major modules

8.3.4 Functions and limitations of the code

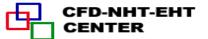

#### 8. 3 Code Structure and Module Functions

## 8.3.1 Major features of general code

General codes may be classified into two categories: One is commercial codes, the other is developed and used by researchers themselves; For both categories, the codes must have some generalities.

## 1.Introduction to commercial codes(商用软件)

There are more than sixty general commercial codes for fluid flows and heat transfers, among them most widely adopted ones include:

PHEONICS, FIDAP, FLUENT, CFX, STAR-CD etc. Except FIDAP, which adopts FEM, the rest adopts

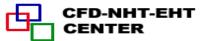

adopts finite volume method (FVM).

The common features of commercial codes are:

- (1) There are flexible pre-processor (前处理器) and input system, including grid generation;
- (2) There is a good post-processor, which is convenient for visualization of computational results;
- (3) There are convenient accesses for modules (模块 ) and users can add modules developed by themselves;
  - (4) There is a large number of simulation examples, which is convenient for readers to follow;
  - (5) There is a help system, including on-line one (在线帮助系统).

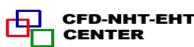

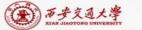

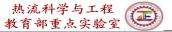

- (6) There are complete error-proofing (防错) and test systems
- 2. The codes developed and used by researcher themselves are not so well generalized, but still possess some generalities.

Following techniques are often used:

(1) Adopting module structure

The so called module (模块) is a set of some statements, which possess input, output and can implement some functions; For those who just call(调用) the module do not need to know the content of the module, only need to know what are the input and output of the module.

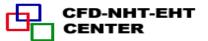

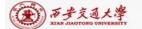

Subroutine (子程序) in FORTRAN is a kind of module. Module structure has a good readability (可读性), and is convenient for maintenance (维护).

- (2) The inherent relationship between different modules should be loose, so that changes in one module will not affect other modules.
- (3) The code is divided into two parts: unchanged part and user;

Within the application range of the code, the unchanged part is kept as is; It needs some input from user and provides output after some inner processing; It is the blackbox for the users. The user part is closely related to the problem to be solved.

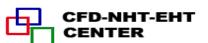

(4) Discretization, scheme and solution procedure should belong to three different modules.

Such a structure is convenient to the studies for the algorithm, scheme and solution methods of the algebraic equations.

- (5) For major common valuables default values (预置值) should be set up;
- (6) A certain pre-process (前处理) and post-process (后处理) functions should be possessed.

#### 8.3.2 The entire structure of the code

Our teaching code belong to this category. It divides in to two parts: MAIN(主程序) and User (用户).

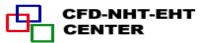

CENTER

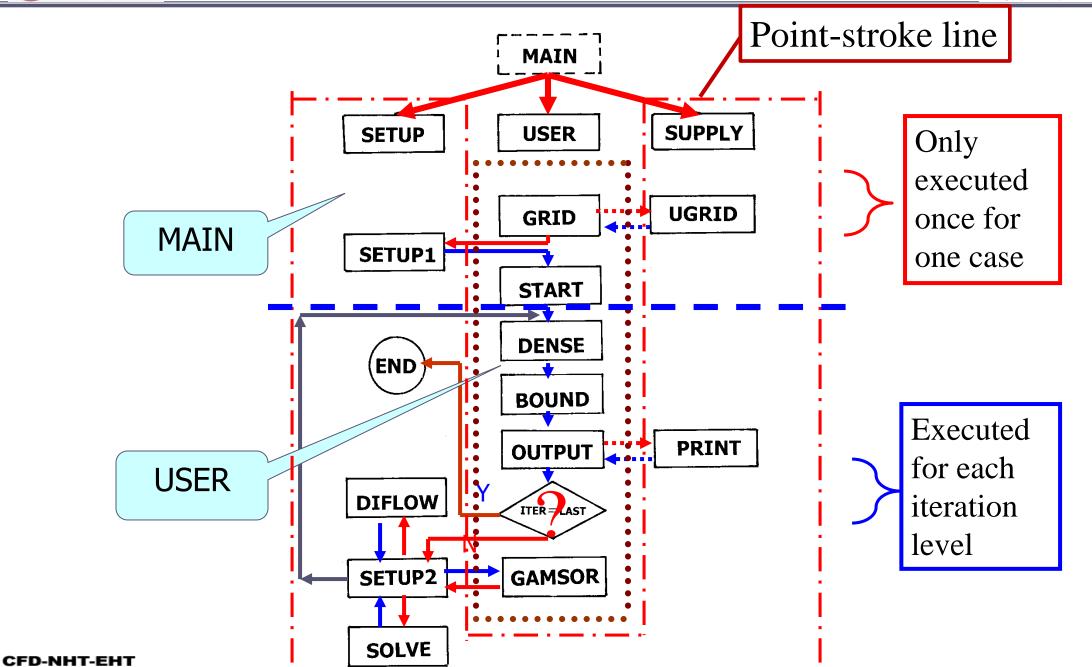

## 8.3.3 Basic functions (功能) of major modules

#### 1. "MODULE"

The "MODULE" here with all characters in capital (大写) is a terminology which is a specially designed element in FORTRAN 90-95 for being quoted (被引用). It is specially coded, independent of any subroutine of the main program.

The major feature of MODULE is that there is no any executive statement wherein (在MODULE 中没有任何执行语句). Its major function is to be quoted (被引用) by other units of the program----When it is quoted all the contents in it will be copied to the unit quoting it, and the unit and MUDULE share the same memory.

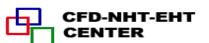

#### Its functions in detail include:

- (1)Packaging data (封装数据);
- (2) Initializing data (数据初始化);
- (3) Declaring type of data (声明数据类型).

In FORTRAN 77 the sharing of data (数据共享) is executed by COMMON or EQUIVALENCE. They are not so efficient as MODULE, and are mistake-prone (容易出错).

"MODULE" is the most advanced method to share data between different units of a code.

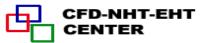

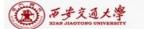

#### MODULE structure is as follows:

#### MODULE module\_name

- •••••

#### **END MODULE**

When a MODULE is going to be used:

USE module\_ name

**IMPLICIT NONE** 

This means the type of all the variables in the module should be clarified individually(每个变量的类型必须逐一说明), and integers should be declared whether they are started with I,J,K,L,M, and N.

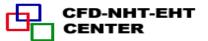

#### 2. MAIN

- (1) Set up entire flow chart;
- (2) Judge whether terminate the execution of the code.

## 3. GRID—Grid generation

- (1) Select coordinate: MODE=1, 2, 3 stands for x-y, r-x and  $r-\theta$  respectively;
- (2) Set up length in x, y direction by XL, YL, respectively;
- (3) Set up number of nodes in x and y directions by L1, M1, respectively;
- (4) Set up interface positions of the main CV in x,y direction, respectively, by

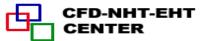

## XU(i), YV(j), i=2, L1, j=2,M1 (Practice B);

(5) Set up the starting radius R(1) for  $MODE \neq 1$ 

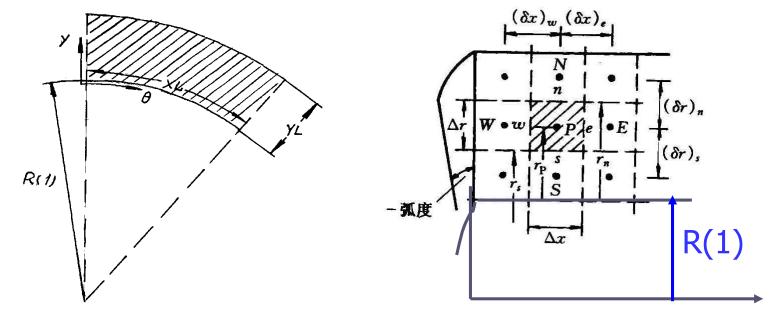

Polar coordinate Cylindrical symmetric coordinate

(6) Call UGRID to generate interface position for uniform grid system.

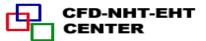

#### 4. UGRID

Generate interface positions according to pre-specified XL, YL and L1, M1.

#### **5. SETUP 1**

- 1) Set up 1-D arrays of geometric parameters which remain unchanged during iteration:
- (1) Set up node positions by X(i), Y(j), i=1.L1, j=1.M1,
- (2)Generate width of main CV by XCV(i), YCV(j),  $i=2\cdots L2$ ,  $j=2\cdots M2$ ;
- (3)Determine distance between two neighboring nodes by XDIF(i), YDIF(j), i=2···L1, j=2···M1, XDIF(i)=X(i)-X(i-1), YDIF(j)=Y(j)-Y(j-1).

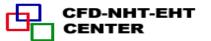

(4) Generate width of u, v CVs, respectively, by:

$$XCVS(i), i=3\cdots L2, YCVS(j), j=3\cdots M2;$$

- (5) Set up radius R(j) in Y direction and scaling factor SX(j) in X direction;
- (6) Calculate surface area normal to X direction: ARX(j)

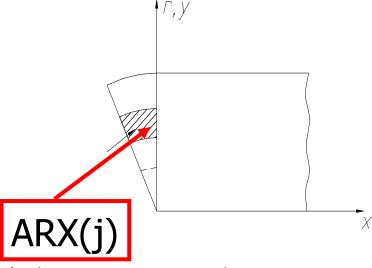

- (7) Set up XCVI(i), XCVIP(i), which correspond to  $(\delta x)_{e^-}$ ,  $(\delta x)_{e^+}$ , respectively;
- (8) Establish interpolation functions, such as FX(i), FXM(i), etc.

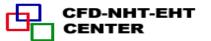

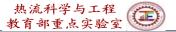

2) Set up initial values of u, v, p, p', RHO(i, j), AP(i, j) (SP), CON (i, j) (SC), CP(i, j); Except RHO(i,j) and CP(i,j), the initial values of all others are zero;

#### 6. START

- (1) Specify initial values for unsteady problems;
- (2) Assume initial values of iteration for steady problems
- ; Give boundary conditions which do not change during simulation.

Above four modules are executed only once during simulation of one case.

#### 7. DENSE

Specify fluid density; For constant problem, it can be empty, but should be kept as is. For energy equation,

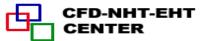

the definition of the nominal density is conducted in the MAIN program. If the actual density is a function of temperature, it should be defined in this **ENTRY**.

#### 8. BOUND

Set up boundary conditions for all variables

#### 9. OUTPUT

(1) For every outer iteration output some representative results for observation;

Calculations procedure with a fixed set of coefficients of ABEqs is called one outer iteration. After finishing each iteration, the value of the indicator ITER is added by 1.

(2) Compute some special 2<sup>nd</sup> quantities: h, q, Nu, f etc.;

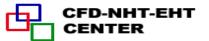

(3) Call PRINT, output 2-D fields.

#### 10. PRINT

Output simulation results.

## 11. SETUP2 (Key module of MAIN)

- (1) Call GAMSOR to determine  $\Gamma_{\phi}, S_{P}, S_{C}$
- (2) Call DIFLOW to determine  $A(|P_{\Delta}|)$  for scheme;
- (3) Set up discretized coefficients denoted by AIP(I,J), AIM(I,J), AJM(i,j), AJP(i,j), AP(i,j) CON(i,j)
- (4) Call SOLVE to solve algebraic equations;
- (5) Update indicator: ITER=ITER+1.

#### 12. GAMSOR

(1) Determine  $\Gamma_{\sigma}$  for different variables:

$$u, v - \eta ; T - \lambda$$

- (2) Store source terms  $S_P, S_C$  of different variables into correspondent AP(i, j), CON(i, j), respectively.
- (3) Set up additional source terms for those boundary CVs with  $2^{\rm nd}$  or  $3^{\rm rd}$  condition  $, S_{c,ad}, S_{P,ad},$  and add them to original source terms , CON(i,j), AP(i,j) respectively , AP(i,j), AP(i,j) source terms , CON(i,j), AP(i,j), AP(i,j), AP(i,j) respectively , AP(i,j), AP(i,j), AP(i

$$CON(I,J)$$
 Original data  $+ CON(I,J)$ 
 $AP(I,J)$  Original data  $+ AP(I,J)$ 
 $+ AP(I,J)$ 
 $+ AP(I,J)$ 
 $+ AP(I,J)$ 

#### 13. DIFLOW

Determine  $A(|P_{\Lambda}|)$  based on D and F.

#### 14. SOLVE

Adopt ADI line iteration + block correction to solve algebraic equations; Inner iteration is controlled by FORTRAN variable NTIMES(NF), usually within 1 to 6; Outer iteration is controlled by indicator ITER, which may reach  $10^3 - 10^5$ , depending on cases.

#### 8.3.4 Functions and limitations if the code

Three functions (功能):

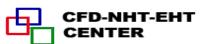

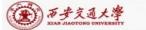

- (1) It can solve the incompressible fluid flow and heat transfer problems in three two-dimensional orthogonal coordinates;
- (2) It can solve ten dependent variables consecutively and print out 14 variables consecutively(连续地);
- (3) It can solve both dimensional and dimensionless governing equations.

## Limitations (限制)

- (1) It is not convenient to simulate transient problems with high non-linearity;
- (2) It is not convenient to simulate problems with irregular domain;
- (3) It can not simulate compressible fluid flow.

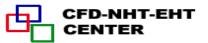

#### 8. 4 Grid System

8.4.1 Regulations for three coordinates

8.4.2 Numbering system for geometric parameters and variables

8.4.3 Composite picture of coordinates

8.4.4 Explanations of pressure field simulation

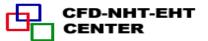

#### 8. 4 Grid System

#### 8.4.1 Regulations for three coordinates

#### 1. Cartesian coordinate

- (1) MODE = 1;
- (2) Unit thickness in Z-direction;
- (3) Origin of the coordinate locates in the left-bottom position.

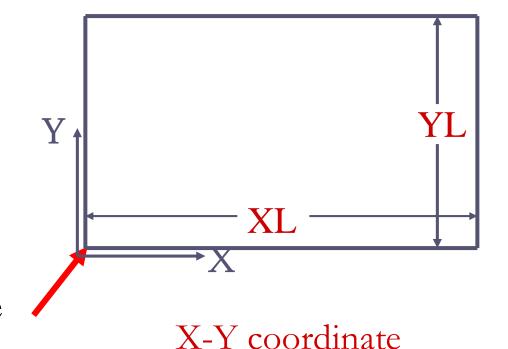

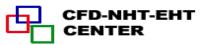

#### 2. Symmetric cylindrical coordinate

- (1) MODE = 2;
- (2)Simulation is conducted for  $\Delta\theta = 1$  radian (弧度);
- (3) R(J) starts from symmetric axis
- (4) R (1) should be given.

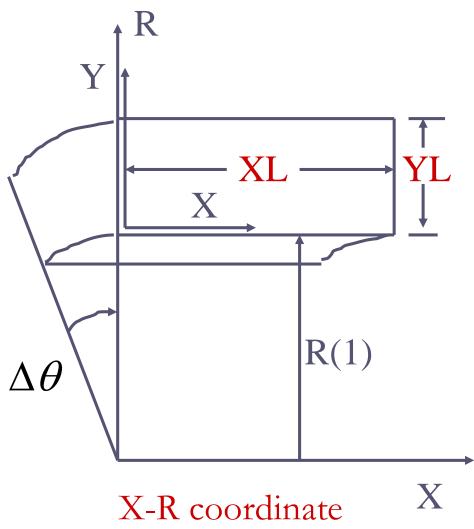

#### 3. Polar coordinate

- (1) MODE = 3;
- (2) Unit thickness in Z direction;
- (3) R(J) starts from circle center;
- (4) R (1) should be given;
- (5) Angle  $\theta$  should be less than  $2\pi$

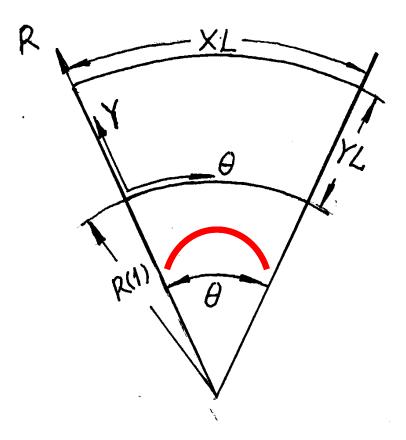

Theta-R coordinate

### 8.4.2 Numbering system for geometric parameters and variables

**1.Interfaces of CV**: 
$$XU(i)$$
,  $i=2,\dots L1$ ,

$$YV(j)$$
,  $j=2,\dots M1$ 

**2.Main nodes:** Last three nodes in X-direction: L1,

L2, L3; in Y-direction: M1, M2, M3

**3.Width of main CV**: XCV(i),  $i = 2, \dots L2$ ;

$$YCV(j)$$
,  $j=2,\dots M2$ 

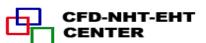

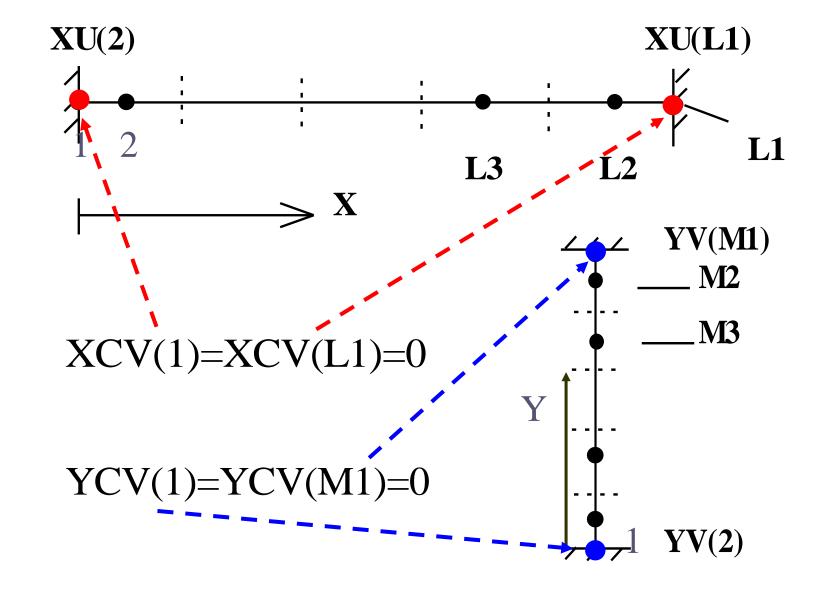

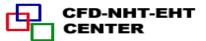

#### 4.Distances between nodes:

$$XDIF(i) = X(i) - X(i-1), i = 2,....L1$$

**YDIF**(j) = 
$$Y(j) - Y(j-1)$$
,  $j = 2,....M1$ 

#### 5. Widths of velocity CVs:

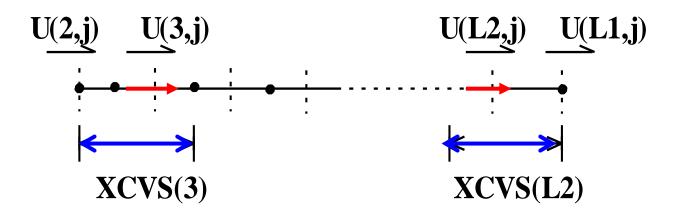

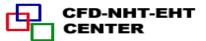

**6.Velocity numbering:** the node number towards which the velocity arrow directs is the number of velocity

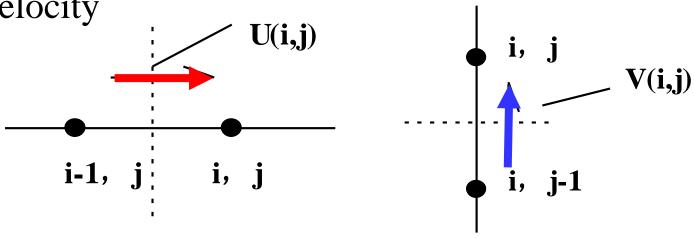

#### 7. Starting points of solution region of ABEqs.

Because all boundaries are treated as 1<sup>st</sup> kind, solution is conducted within the inner region; the starting nodes of solutions for u,v,p are different, denoted in the code by FORTRAN variables IST, JST.

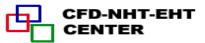

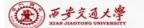

IST, JST represent the number of starting node in X,Y iteration:

| Variable                   | IST | JST |
|----------------------------|-----|-----|
| $\phi, p, p'$              | 2   | 2   |
| u                          | 3   | 2   |
| $\boldsymbol{\mathcal{V}}$ | 2   | 3   |

8.4.3 Composite picture of coordinates

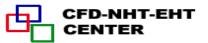

#### Composite figure in X-direction

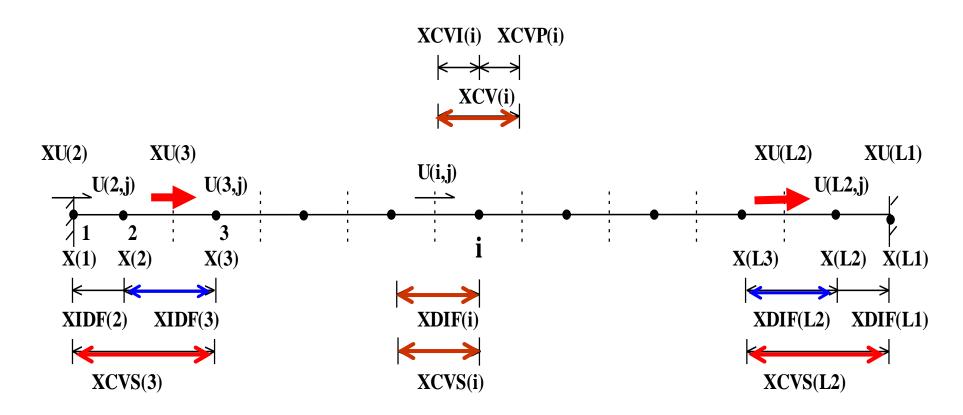

Similarly in Y-direction.

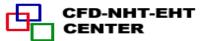

#### 8.4.4 Explanations of pressure field simulation

1. The boundary pressure is extrapolated after obtaining converged solutions.

2.Pressure difference for u(3,j) during iteration:

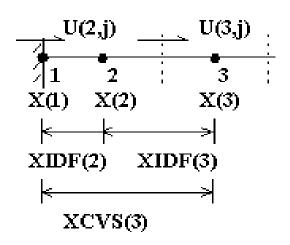

For u(3,j) its width is XCV(3) and pressure difference [p(3,j)-p(1,j)] should be used in momentum equation; However, p(1,j) is not known during iteration, following method is used to overcome the difficulty: using a magnified area to compensate reduced pressure difference:

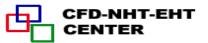

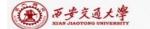

$$\left[\frac{VOL(3,j)}{XDIF(3)}\right](p(2,j)-p(3,j))$$

$$\begin{array}{c} \downarrow \\ 1 & 2 & 3 \\ \times (1) & \times (2) & \times (3) \\ \times & \times (3) & \times (3) \\ \times & \times (3) & \times (3)$$

In the inner region, XCVS(i)=XDIF(i), hence VOL(I,j)/XDIF(i) equals the area where pressure acts; While near the boundary XDIF(3) is less than XCVS(3). Thus this treatment is equivalent to linear interpolate, from[p(2,j)-p(3,j)] to get [p(1,j)-p(3,j)]:

$$p(1, j) - p(3, j) \cong (p(2, j) - p(3, j)) \left[ \frac{XCVS(3)}{XDIF(3)} \right]$$

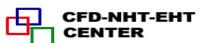

3.Pressures at four corners are not used during simulation; However for output requirement they are calculated as follows:

$$p(1,1) + p(2,2) = p(1,2) + p(2,1) \rightarrow$$

$$p(1,1) = p(2,1) + p(1,2) - p(2,2)$$

4. For incompressible flow, pressure value is relative to some reference; For output purpose a reference point is specified by (IPREF, JPREF):

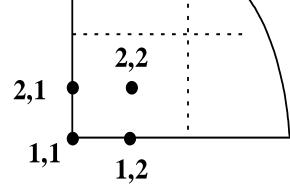

Interpolation for Corner pressure 角点压力的插值

$$p(i, j) = p(i, j) - p(IPREF, JPREF)$$

In the code, the default values are one for both IPREF and JPREF.

CENTER

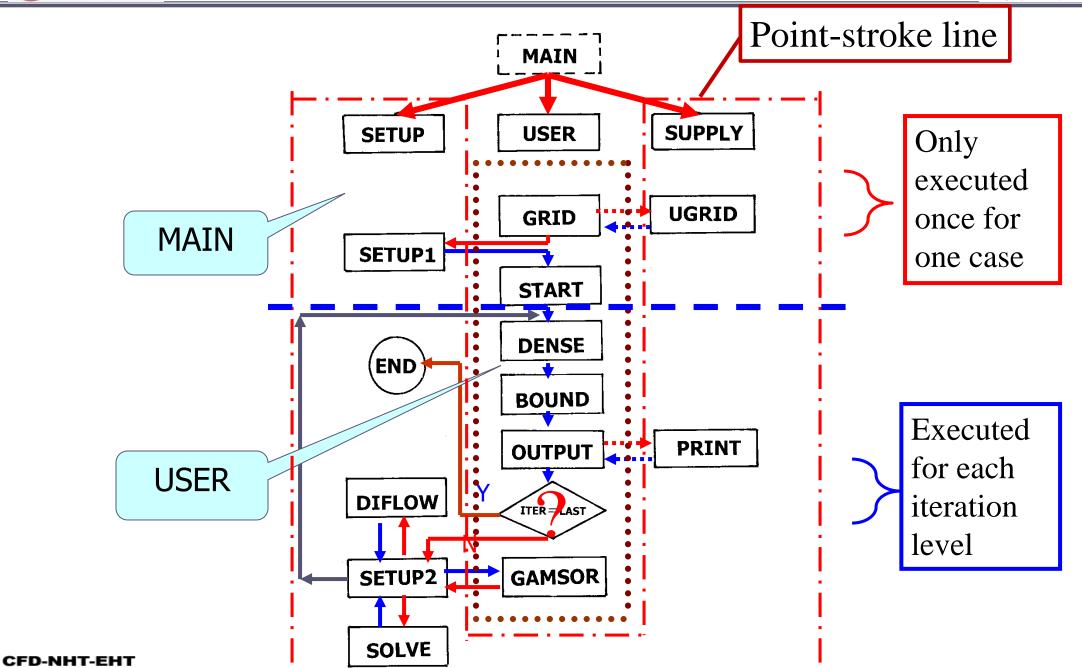

#### 8. 5 Techniques Adopted in the Code

- 8.5.1 Ten dependent variables can be solved and 14 variables can be printed out
- 8.5.2 Iteration for nonlinear steady problem is treated the same as marching process of linear unsteady problem
- 8.5.3 Methods for saving memories

8.5.4 Methods for saving computational times

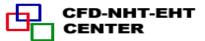

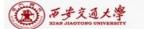

#### 8. 5 Techniques Adopted in the Code

- 8.5.1 Ten dependent variables can be solved and 14 variables can be printed out
  - 1. Define a simple variable NF, its maximum value is 10 (NFMAX); NF from 1 to 4 represents u,v,p and T, respectively; NF≥5 can represent other variables defined by user.
  - 2. Define a 3-D array F(NI,NJ,NFX4), NFX4=14; p, Rho, Gamma, and  $c_p$  are defined as the  $11^{th}$ ,  $12^{th}$ ,  $13^{th}$ , and  $14^{th}$  variable, respectively.

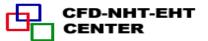

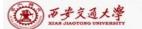

3. Define two logic arrays: LSOLVE(NF) and LPRINT(NF), and their default values are .FALSE.; In USER if the value of LSOLVE(NF) for NF=1 is set as .T., then in SETUP 2 this variable is solved.

4.In SETUP2, Visit NF from 1 to NFMAX in order; When some value of NF is visited and LSOLVE(NF)=.T., then this variable is solved; Similarly in PRINT SUBROUTINE NF is visited form 1 to NFX4(=14) in order, as long as LPRINT(NF) =.T., the variable is printed out.

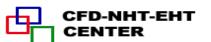

## 8.5.2 Iteration for nonlinear steady problem is treated the same as marching process of linear unsteady problem

Finishing iteration of one level for steady problem (ITER=ITER+1) is equivalent to one time step forward for unsteady problem (T=T+DT). In order to guarantee the convergence of iteration for solving ABEqs., several cycles are included in one level iteration with cycle number being adjustable.

1. ITER+1 implies finishing one level iteration, which is equivalent to T=T+DT, forward one time step.

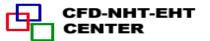

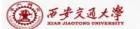

2. Set up an array, NTIMES(NF), for indicating cycle number in one iteration. Its default value is one. If NTIMES(2)=4, then the algebraic equations of the second variable will be iteratively solved by four cycles. In SOLVE, NTIMES(NF) serves as the upper limit for do-loop: NT=1, NTIMES(NF).

#### 3. Every cycle includes 6 second level iterations:

In X, Y-direction two block corrections;

In x -direction back-and forth (来回) line iterations;

In y-direction, back-and forth line iterations.

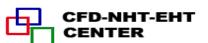

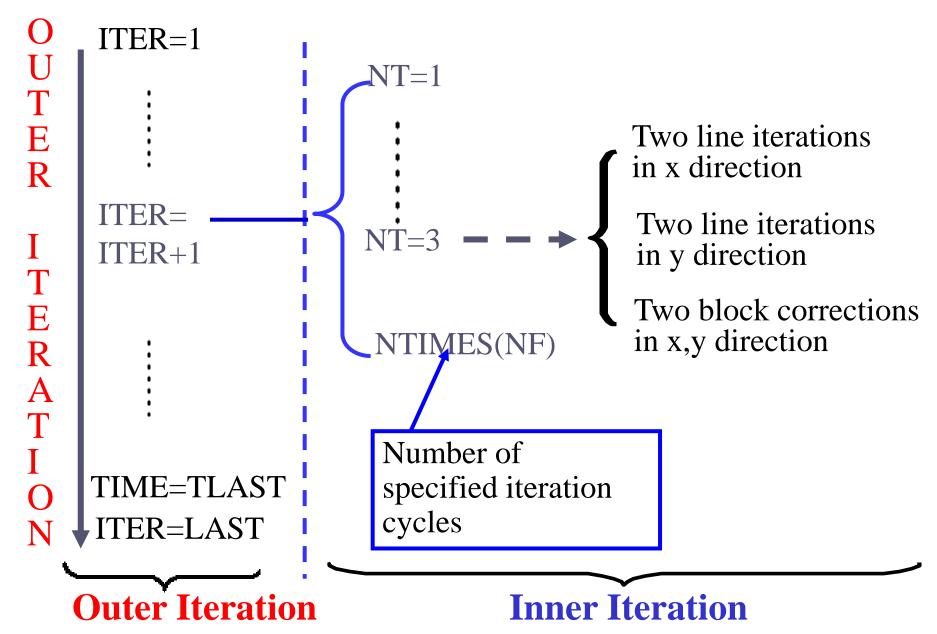

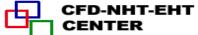

#### 4. Principles for selecting value of NTIMES(NF)

#### (1) Steady and nonlinear problems:

NTIMES(NF) takes values of  $1\sim2$ , because the coefficients are to be further updated;

#### (2) Unsteady ad linear problems:

NTIMES(NF) may take a larger value, say

 $4\sim5$ , to ensure that for every level iteration the solution of algebraic equations are converged.

The present code is not recommended to apply for solving unsteady and nonlinear problems: For such problem the coefficients within one time step should be updated ,while in the present code within one time step coefficients remain unchanged. Then the time step has to be small enough.

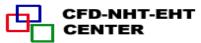

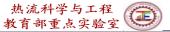

#### 8.5.3 Methods for saving memories

- 1. Adopt one set of arrays: AIP, AIM, AJP, AJM, CON, AP to store the coefficients of different dependent variables; Because of non-linearity coefficients of each variables are to be updated, there is no need to save them.
- 2. Effective usage of array CON(i,j) and AP(i,j):
- (1) In GAMSOR they are used to store Sc, Sp,  $S_{c,ad}$ ,  $S_{p,ad}$ ;
- (2) In SETUP they are used to store b and  $\alpha_P$  in the way of accumulated addition

$$a_{p} = \sum a_{nb} + a_{p}^{0} - S_{p}\Delta V$$
  $b = S_{c}\Delta V + a_{p}^{0}\phi_{p}^{0}$ 

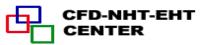

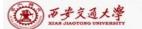

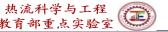

#### 3.Adopt multiple inlet statement ENTRY

Function of **ENTRY**:

All ENTRYs within the same subroutine can share all MODULE located in the beginning part of the subroutine, and each ENTRY can be called individually.

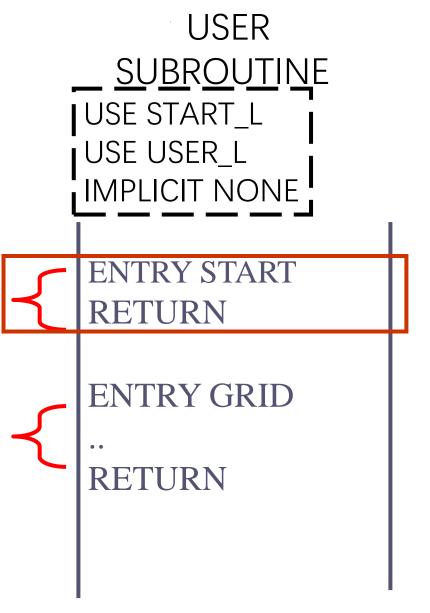

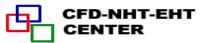

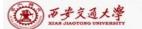

## 4. A compromise is made between memory and computational time

All one dimensional geometric parameters have their own individual array, totally 23 arrays, including x(i) and y(j); All two dimensional parameters, including  $\Delta V(i,j)$  are not stored: when needed they are temporary calculated and then are deleted, rather than stored.

For 2D case, when node numbers in x,y direction are as large as L1=M1=40, then the memory of one 2-D array is equivalent to 40 1-D arrays.

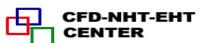

#### Volume calculation of 3 CVs of cylindrical coordinate:

$$VOL = XCV(i) * YCV(j) * R(j) = XCV(i) * YCVR(j)$$
Area normal to flow direction

Main CV:

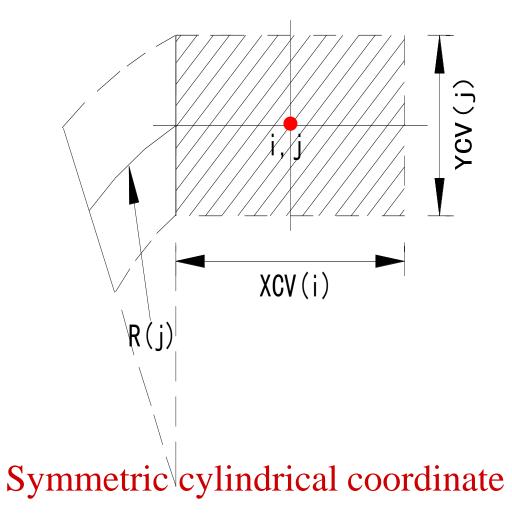

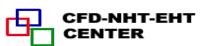

#### u-CV:

$$VOL = XCVS(i) * YCV(j) * R(j) = XCVS(i) * YCVR(j)$$

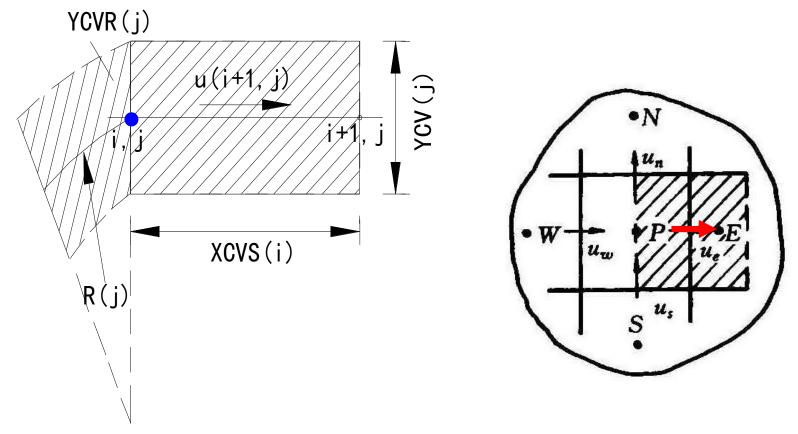

Symmetric cylindrical coordinate, u-CV

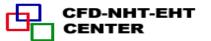

#### $\nu_{\text{-CV}}$ :

$$VOL = XCV(i) * YDIF(j) * \frac{R(j) + R(j-1)}{2} = XCV(i) * \underline{YCVRS(j)}$$

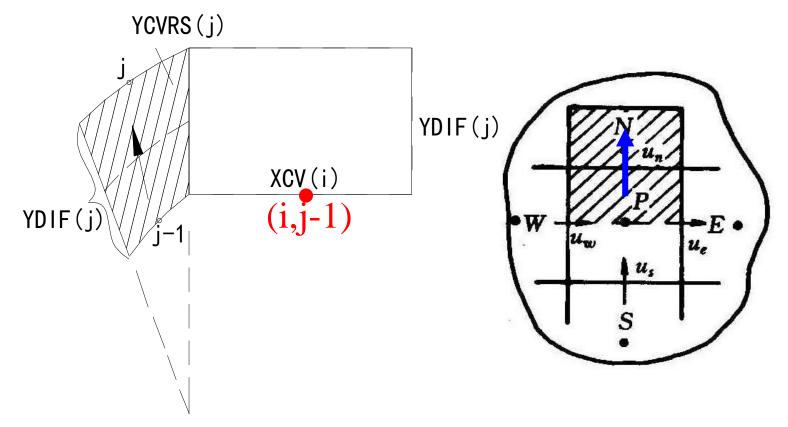

Symmetric cylindrical coordinate, v-CV

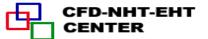

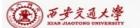

# 5.Terminate non-linearity iteration by specifying LAST, rather than by comparison of two subsequent iterations, thus saving one 3-D array. However, the appropriate value of LAST should be determined during iteration.

#### 8.5.4 Methods for saving computational times

1.Data transfer between different units of the code by using MODULE. It is the most efficient way for data transfer.

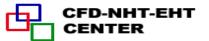

## 2. Take advantage of relationship between coefficients, saving computational time.

It has been shown that for the five 3-point schemes:

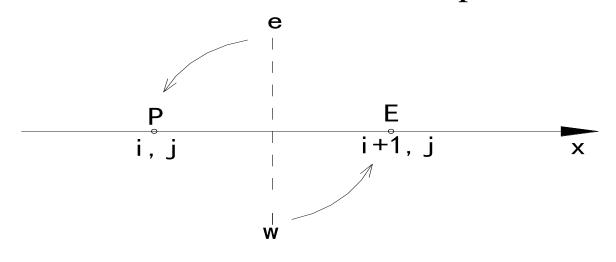

$$a_E(i,j) = D_e A(|P_{\Delta e}|) + [|-F_e,0|]$$

$$a_{W}(i+1, j) = D_{W}A(|P_{\Delta W}|) + [|F_{W}, 0|]$$

$$a_{W}(i+1,j) - a_{E}(i,j) = [|F_{W},0|] - [|-F_{e},0|] = F_{e}$$

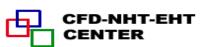

Thus  $a_E(i, j)$  can be easily obtained from  $a_W(i+1, j)$ 

$$a_{W}(i+1,j)$$

$$a_E(i, j) = a_W(i+1, j) - FLOW$$

Similarly:

$$a_N(i, j) = a_S(i, j+1) - FLOW$$

#### 3. Time saving during ADI-line iteration

When scanning from bottom to top along y, J=2 to M2; then back scanning M2 can start from M3 rather from M2, because the line of M2 is just solved in the upward scanning and all the coefficients and constants in that line j=2 remain unchanged.

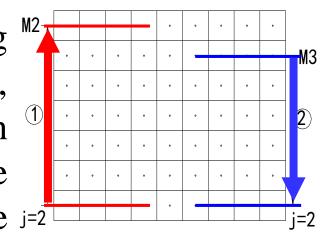

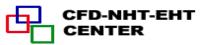

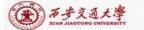

Coefficients are not changed during one level iteration, the key is the constant term b: for the line M2 in the upward scanning:

$$b = b' + a_N \Phi_{given}(i, M1) + a_S \Phi^*(i, M3)$$

In the downward scanning the b term of line M2 does not change, while for the line M3 b-term has been changed after the solution of line M2:

$$b = b' + a_N \Phi^*(i, M2) + a_s \Phi^*(i, M3 - 1)$$

In the downward scanning  $\Phi^*(i, M2)$  has been updated during upward scanning. Hence this line should be solved.

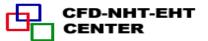

## **Appendices of Section 8-1 Comparisons of numerical examples**

For the same physical problems, adopting the same discretized scheme, algorithm, grid system, solution method and the same convergence criteria, the only difference is in the G.E., Eqs.(1) and (5):

1) Example 1 --- Natural convection in enclosure with a moving lid and variable heat capacity

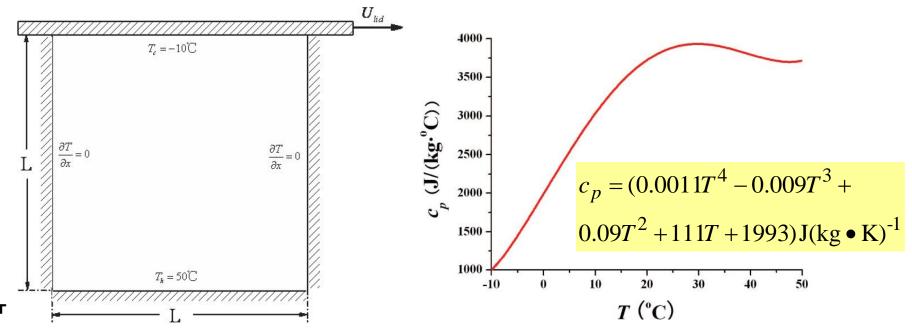

Numerical methods: QUICK for convection term; CD for diffusion term, SIMPLE algorithm, 80x80 non-uniform grid system;

For G.E. of Eq. (1) fluid heat capacity is determined by takes five ways, including arithmetic mean.

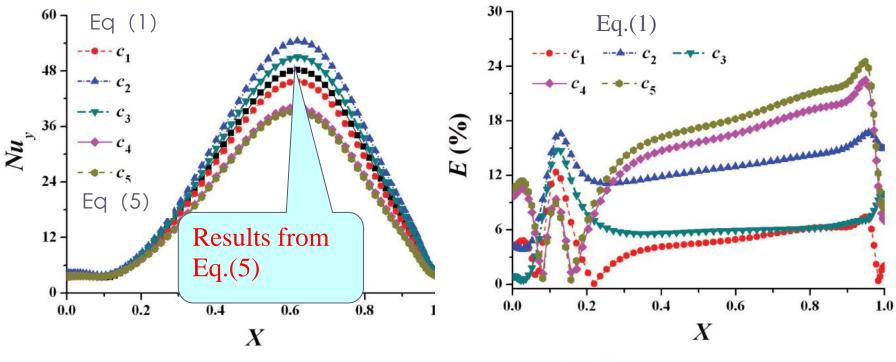

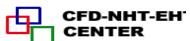

(a) Nusselt number

(b) Relative deviation

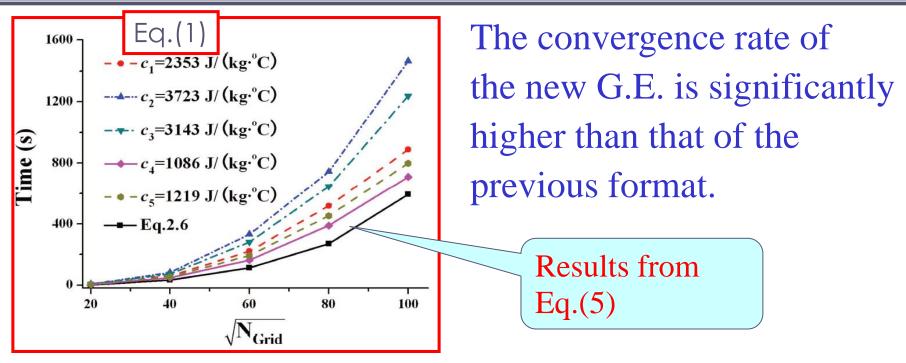

#### 2) Example 2 --- Conjugated problems(耦合问题)

Harmonic mean was derived from thermal conductivity. In the previous G.E., diffusivity is nominal, which is  $\lambda/c_p$ ; Thus for conjugated problem where fluid and solid are coupled, the harmonic mean should be revised its form as follows:

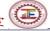

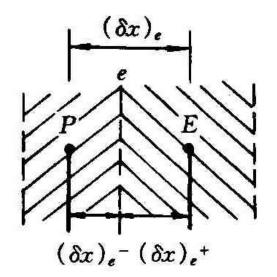

$$\frac{(\delta x)_{e}}{\lambda_{e}} = \frac{(\delta x)_{e^{+}}}{\lambda_{E}} + \frac{(\delta x)_{e^{-}}}{\lambda_{P}}$$

Harmonic mean

Harmonic mean for conjugated problem

$$\frac{\left(\delta x\right)_{e}}{\lambda / c_{pf e}} = \frac{\left(\delta x\right)_{e^{+}}}{\lambda_{E} / c_{pf}} + \frac{\left(\delta x\right)_{e^{-}}}{\lambda_{P} / c_{pf}}$$

For steady problems, such treatment is OK, while for transient problem, it does not work. In the frame work of new G.E. there is no such problem at all.

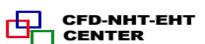

Li W, Yu B, Wang Y, et al. Communications in Computational Physics, 2012, 12(5):1482-1494

#### 本组网页地址: http://nht.xjtu.edu.cn 欢迎访问!

Teaching PPT will be loaded on ou website

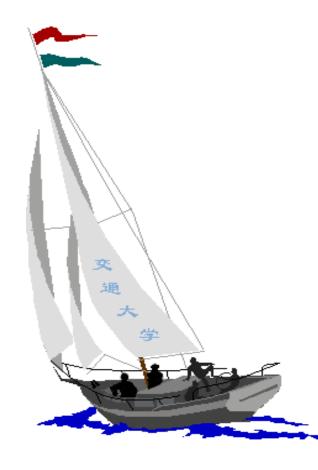

同舟共济

渡彼岸!

People in the same boat help each other to cross to the other bank, where....

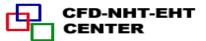